# Melhores momentos

## Digrafos

digrafo = de vértices e conjunto de arcos  $\textsf{arco} = \textsf{par}$  ordenado de vértices

Exemplo: v e w são vértices e v-w é um arco

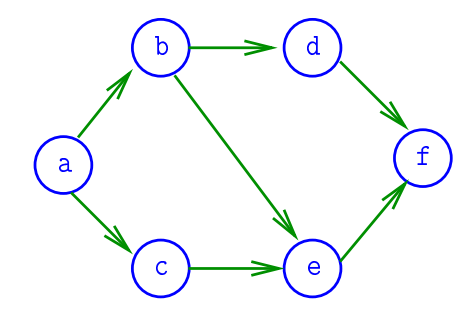

AULA 1

#### **CONTRACTOR EXISTING**

### Especificação

Digrafos podem ser especificados através de sua lista de arcos

Exemplo:

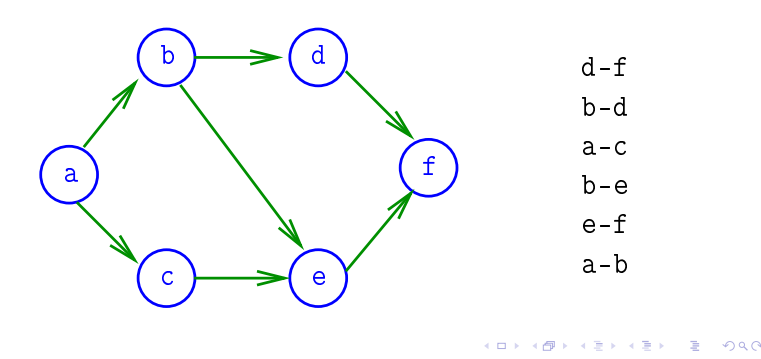

Grafos

Um grafo é um digrafo simétrico Exemplo: representação usual

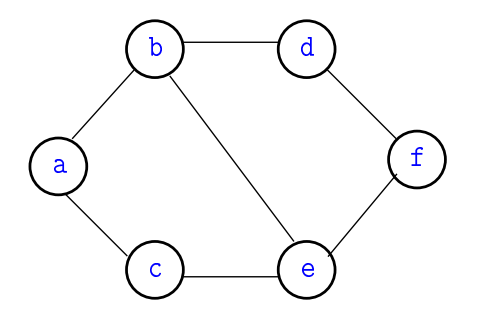

**KORK SERVER E DAG** 

Grafos

grafo = digrafo simétrico  $\textsf{arest} = \textsf{par}$  de arcos anti-paralelos Exemplo: b-a e a-b formam uma aresta

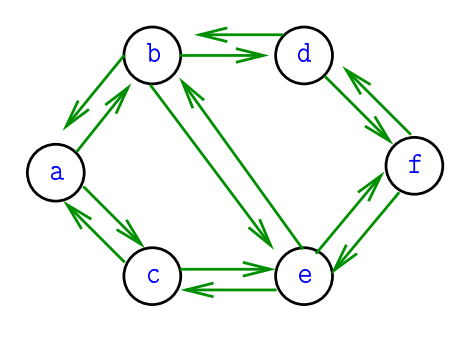

Estrutura de dados

Vértices são representados por objetos do tipo Vertex.

Arcos sao representados por por objetos do tipo Arc

#### #define Vertex int

typedef struct { Vertex v; Vertex w; } Arc;

## Grafos no computador

Usaremos duas representações clássicas:

- $\triangleright$  matriz de adjacência (agora)
- ▶ vetor de listas de adjacência (próximas aulas)

## Matriz de adjacência de digrafo

Matriz de adjacência de um digrafo tem linhas e colunas indexadas por vértices:

> adj $[v][w] = 1$  se v-w é um arco  $adj[v][w] = 0$  em caso contrário

Exemplo:

 $12.221$   $22.221$ 

 $\sqrt{2}$   $\rightarrow$   $\sqrt{2}$   $\rightarrow$   $\sqrt{2}$   $\rightarrow$   $\sqrt{2}$ 

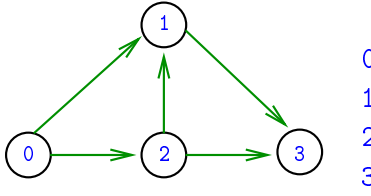

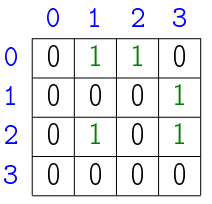

Consumo de espaço: Θ(V 2

) fácil de implementar

Digrafo

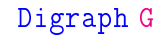

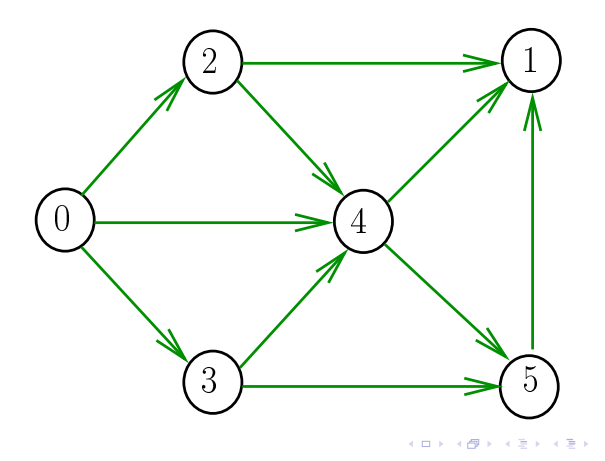

#### MATRIXint

Aloca uma matriz com linhas  $0. r - 1$  e colunas 0..c-1, cada elemento da matriz recebe valor val

```
int **MATRIXint (int r, int c, int val) {
0 Vertex i, j;
1 int ^{**}m = malloc(r * sizeof(int ^{*}));
2 for (i = 0; i < r; i++)3 m[i] = malloc(c * sizeof(int));4 for (i = 0; i < r; i++)5 for (j = 0; j < c; j++)6 m[i][j] = val;
7 return m;
  }
```
## Estrutura digraph

 $V = n$ úmero de vértices  $A = n$ úmero de arcos  $ad<sub>j</sub>$  = ponteiro para a matriz de adjacência

```
struct digraph {
    int V;
    int A;
    int **adj;
};
```
typedef struct digraph \*Digraph;

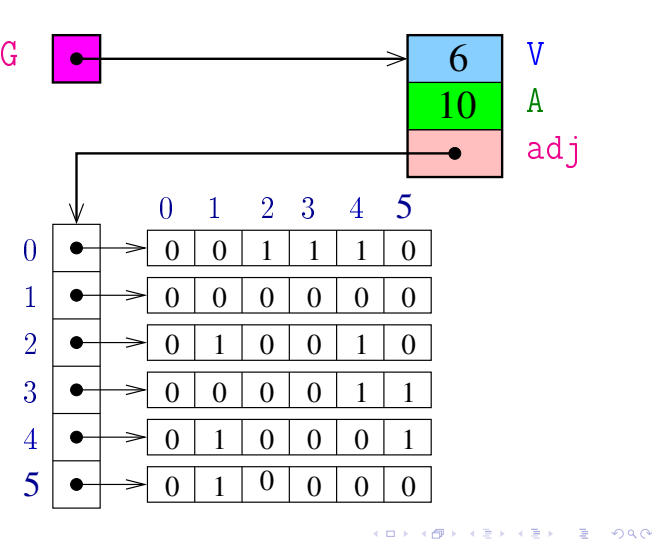

#### Estruturas de dados

## Consumo de tempo

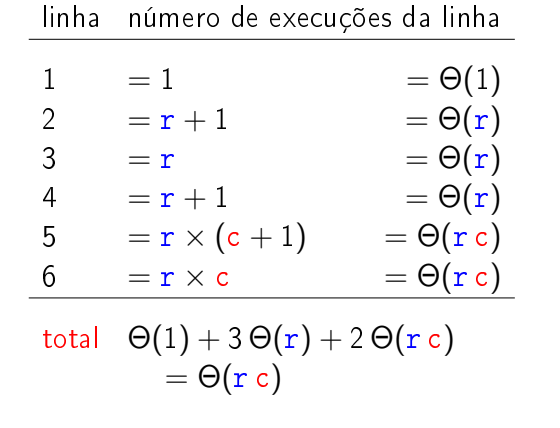

## DIGRAPHinit

Devolve (o endereço de) um novo digrafo com vértices 0, ..., V-1 e nenhum arco.

Digraph DIGRAPHinit (int V) { 0 Digraph G = malloc(sizeof  $*$ G); 1  $G - Y = V;$ 2  $G - > A = 0$ ; 3  $G - \geq adj = \text{MATRIXint}(V, V, 0);$ 4 return G; }

Funções básicas (continuação)

## Conclusão

Supondo que o consumo de tempo da função malloc é constante

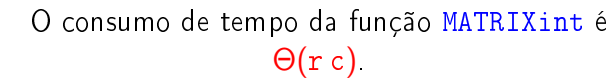

AULA 2

→ K 코 > K 코 > 11월 11<mark>0</mark> 900

## DIGRAPHinsertA

Insere um arco v-w no digrafo G. Se  $v = w$  ou o digrafo já tem arco  $v-w$ , não faz nada

#### void

DIGRAPHinsertA(Digraph G, Vertex v, Vertex w)

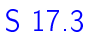

 $\mathcal{A} \otimes \mathcal{P} \rightarrow \mathcal{A} \otimes \mathcal{P} \rightarrow \mathcal{A} \otimes \mathcal{P} \rightarrow \mathcal{I} \otimes \mathcal{P} \rightarrow \mathcal{P} \otimes \mathcal{Q} \otimes \mathcal{P}$ 

## **DIGRAPHinsertA**

Insere um arco v-w no digrafo G. Se  $v = w$  ou o digrafo já tem arco  $v-w$ , não faz nada

#### void

```
DIGRAPHinsertA(Digraph G,Vertex v,Vertex w)
\left\{ \right.if (v := w \&& G - >ad j[v][w] == 0) {
        G > adj|v||w| = 1;
        G - > A + +;
   }
}
```
## DIGRAPHremoveA

Remove do digrafo G o arco v-w Se não existe tal arco, a função nada faz.

#### void

DIGRAPHremoveA(Digraph G,Vertex v,Vertex w)

 $-10<sup>2</sup>$ 

 $4.5 + 4.5 + 3 = 0.00$ 

**KENKEN E ORC** 

## DIGRAPHremoveA

Remove do digrafo G o arco v-w Se não existe tal arco, a função nada faz.

#### void

```
DIGRAPHremoveA(Digraph G,Vertex v,Vertex w)
{
  if (G - >adj[v][w] == 1) {
       G - 2ad j[v][w] = 0;
       G - > A -:
  }
}
```
#### $AB + AB + AB + AB$ DIGRAPHshow

Para cada vértice v de G, imprime, em uma linha, os vértices adjacentes a v

#### void DIGRAPHshow (Digraph G) {

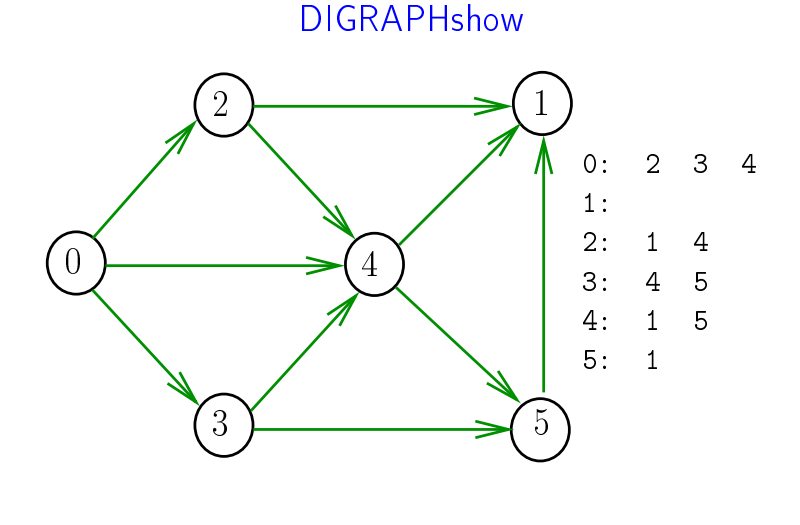

### **DIGRAPHshow**

Para cada vértice v de G, imprime, em uma linha, os vértices adjacentes a v

```
void DIGRAPHshow (Digraph G) {
      Vertex v, w;
1 for (v = 0; v < G - v; v++)2 printf(^{11}\%2d:^{11}, ^{11});
3 for (w = 0; w < G - 2V; w++)4 if (G - \geq ad \, j[v][w] == 1)5 printf(^{10}\%2d^{11}, w);
6 printf("\n\rangle n");
      }
  }
```
## Consumo de tempo

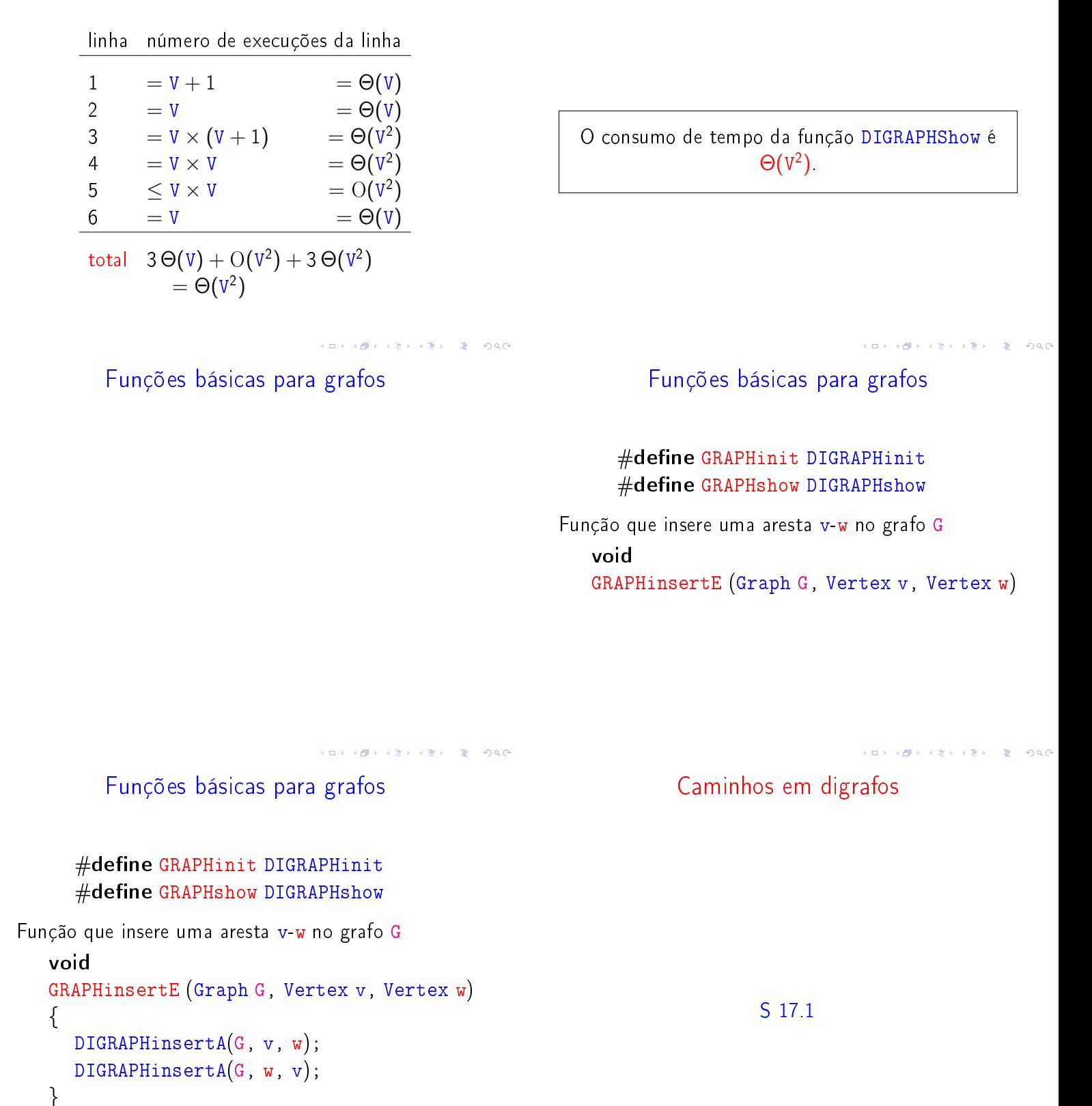

Conclusão

Exercício. Escrever a função GRAPHremoveE

## Caminhos

Um **caminho** num digrafo é qualquer sequência da forma v<sub>0</sub>-v<sub>1</sub>-v<sub>2</sub>-..-v<sub>k−1</sub>-v<sub>p</sub>, onde v<sub>k−1</sub>-v<sub>k</sub> é um arco para  $k = 1, \ldots, p$ .

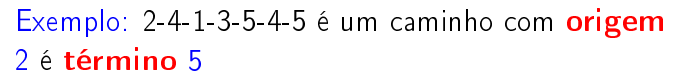

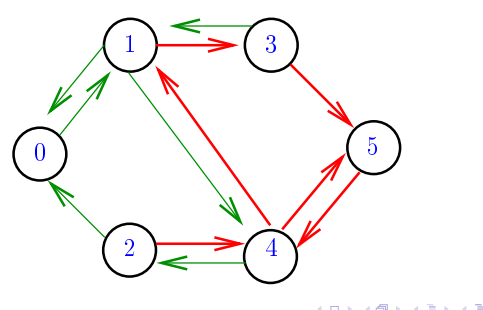

### Procurando um caminho

Problema: dados um digrafo G e dois vértices s e t decidir se existe um caminho de s a t

Exemplo: para  $s = 0$  e  $t = 1$  a resposta é SIM

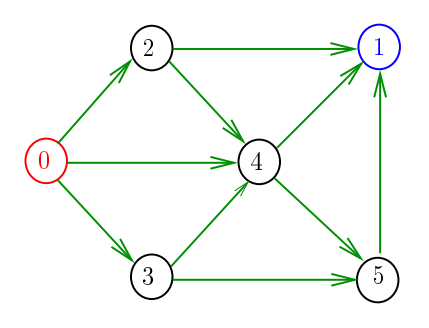

 $\label{eq:2.1} \begin{array}{l} \left\langle \left(\begin{smallmatrix} 0 & 0 \\ 0 & 0 \end{smallmatrix}\right) \right\rangle + \left(\begin{smallmatrix} 0 & 0 \\ 0 & 0 \end{smallmatrix}\right) \right\rangle = \begin{array}{l} \frac{1}{2} \\ \frac{1}{2} \end{array}$ 

#### Procurando um caminho

Problema: dados um digrafo G e dois vértices s e t decidir se existe um caminho de s a t

Exemplo: para  $s = 5 e t = 4$  a resposta é NÃO

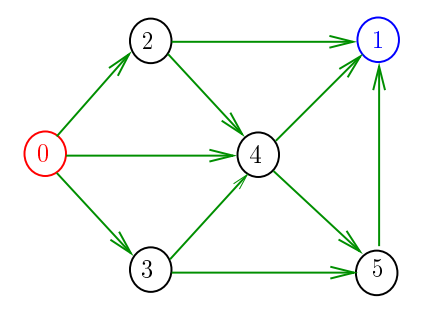

Caminhos simples

Um caminho é simples se não tem vértices repetidos Exemplo: 2-4-1-3-5 é um caminho simples de 2 a 5

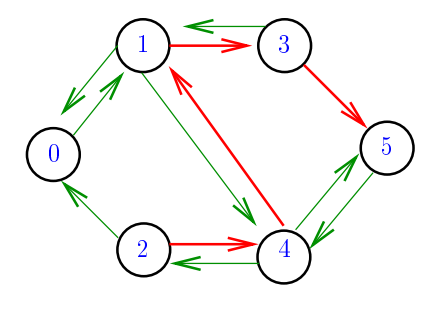

### Procurando um caminho

Problema: dados um digrafo G e dois vértices s e t decidir se existe um caminho de s a t

Exemplo: para  $s = 0$  e  $t = 1$  a resposta é SIM

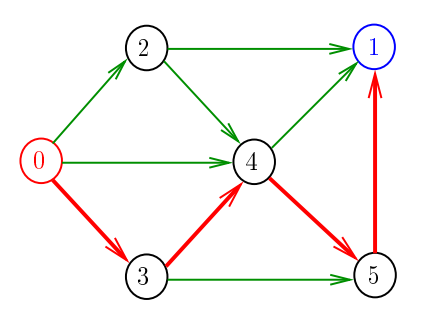

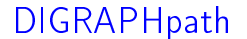

Recebe um digrafo G e vértices s e t e devolve 1 se existe um caminho de s a t ou devolve 0 em caso contrário

Supõe que o digrafo tem no máximo maxV vértices.

int DIGRAPHpath (Digraph G, Vertex s, Vertex t)

.<br>In the serve that the server

## Caminhos em digrafos

Um **caminho** num digrafo é qualquer sequência da forma v<sub>0</sub>-v<sub>1</sub>-v<sub>2</sub>-...-v<sub>k-1</sub>-v<sub>p</sub>, onde v<sub>k-1</sub>-v<sub>k</sub> é um arco para  $k = 1, \ldots, p$ .

Caminhos

Exemplo: 2-4-1-3-5-4-5 é um caminho com origem 2 é término 5

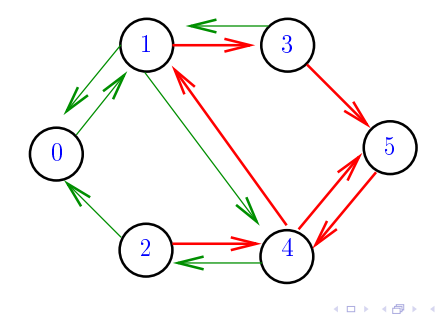

### Procurando um caminho

Problema: dados um digrafo G e dois vértices s e t decidir se existe um caminho de s a t

Exemplo: para  $s = 0 e t = 1$  a resposta é SIM

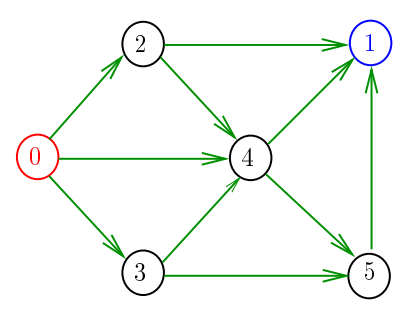

Procurando um caminho

Problema: dados um digrafo G e dois vértices s e t decidir se existe um caminho de s a t

Exemplo: para  $s = 5 e t = 4$  a resposta é NÃO

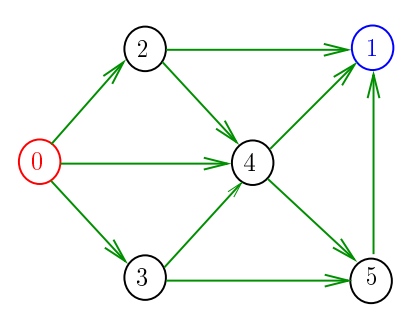

## Caminhos simples

S 17.1

Um caminho é simples se não tem vértices repetidos Exemplo: 2-4-1-3-5 é um caminho simples de 2 a 5

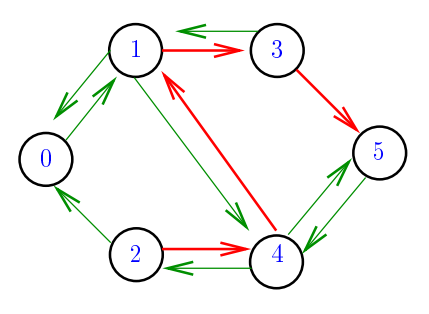

 $\Rightarrow$  0.00

Procurando um caminho

Problema: dados um digrafo G e dois vértices s e t decidir se existe um caminho de s a t

Exemplo: para  $s = 0$  e  $t = 1$  a resposta é SIM

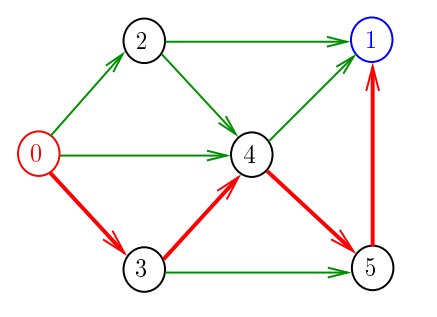

**KORK SERVER E DRO** 

## DIGRAPHpath

Recebe um digrafo G e vértices s e t e devolve 1 se existe um caminho de  $s$  a  $t$  ou devolve  $0$  em caso contrário

Supõe que o digrafo tem no máximo maxV vértices.

int DIGRAPHpath (Digraph G, Vertex s, Vertex t)

## DIGRAPHpath(G,0,1)

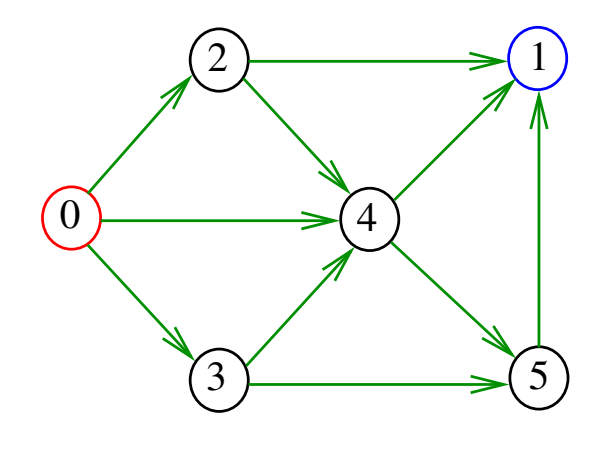

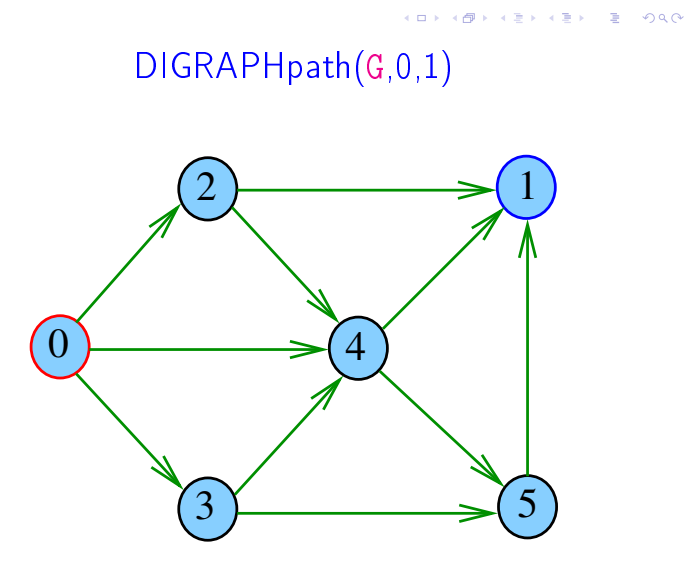

 $\bar{\bar{z}}$  $2990$ ்த

pathR(G,0)

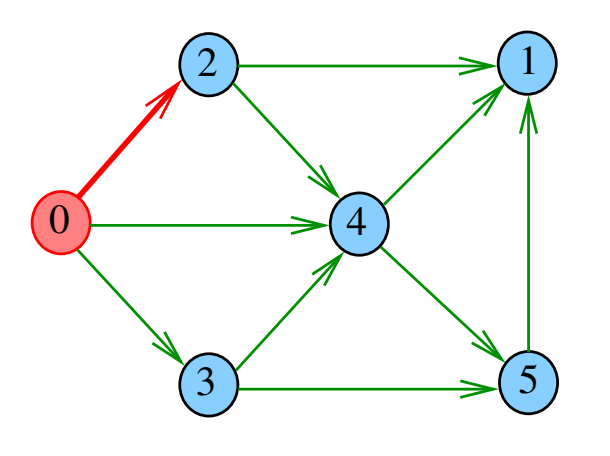

.<br>Ob  $\left\langle \frac{\partial \mathbf{F}}{\partial \mathbf{r}}\right\rangle$ **ALEXAL A DAG**  pathR(G,0)

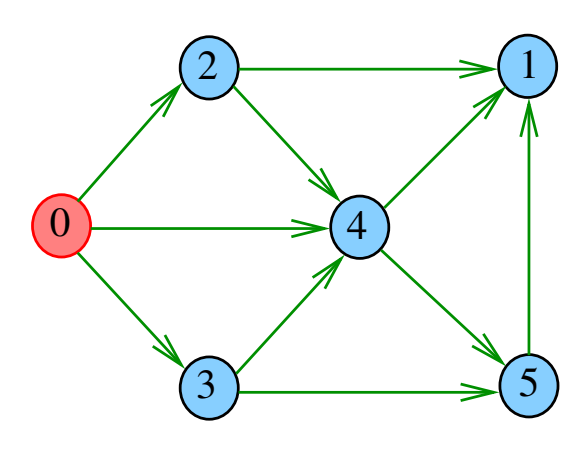

pathR(G,2)

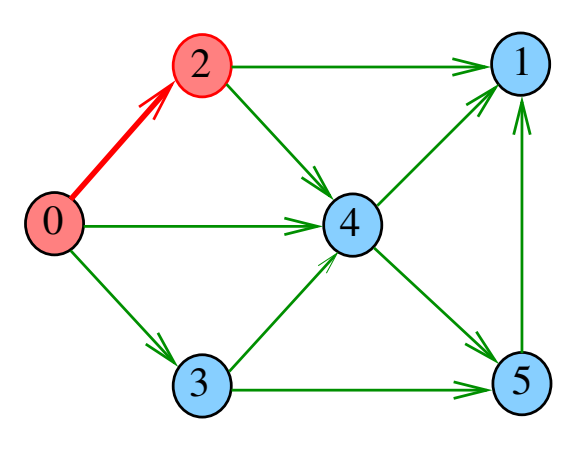

 $-28$  $\pm$ **AS**  $\epsilon \gg 1$ 

pathR(G,2)

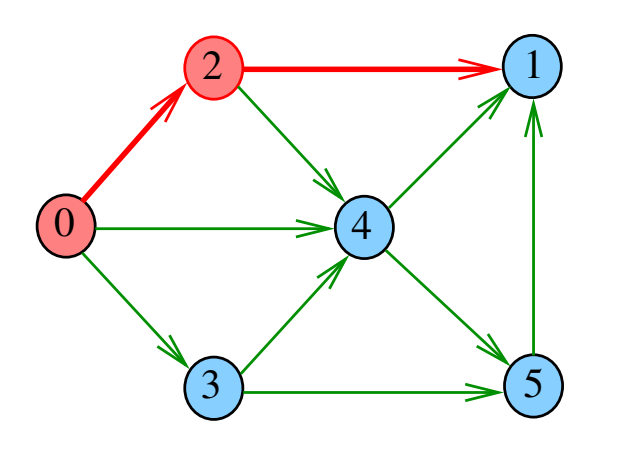

 $2990$  $\overline{P}$  $\sim 10$  $\equiv$  $\bar{\mathbb{R}}$ 

pathR(G,2)

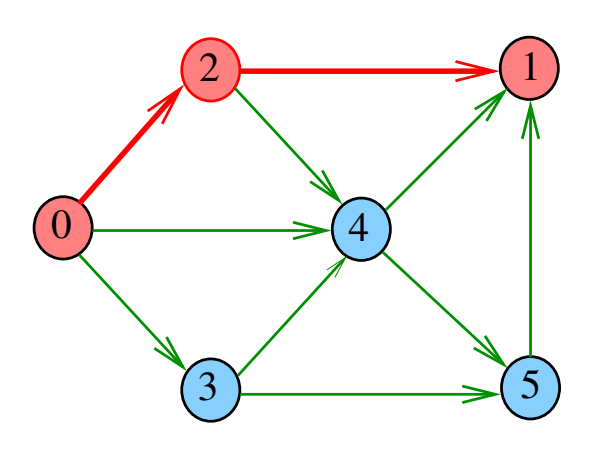

 $\bar{\Xi}$  $2980$  $\Box$ ٠ø  $\left\langle \cdot \right\rangle$ ä

 $pathR(G, 4)$ 

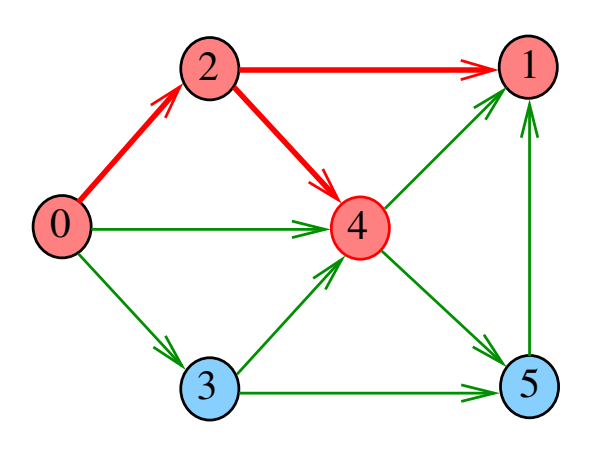

i.  $\overline{\sigma}$  $\sqrt{2}$  $\mathbb{R}^2$  $200$  $\left\langle \cdot \right\rangle$ 

pathR(G,1)

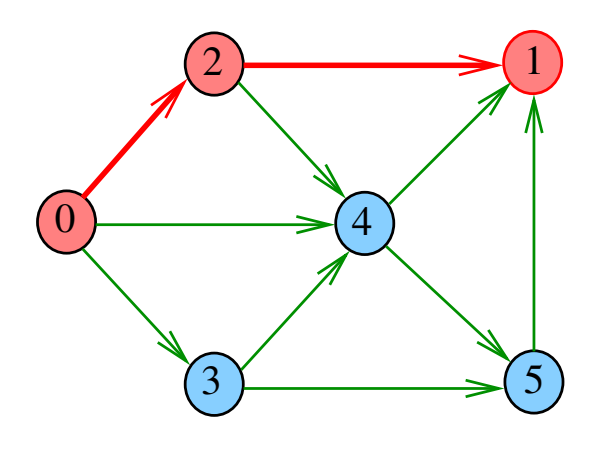

 $\overline{\phantom{a}}$  $\overline{a}$  $000$ 

pathR(G,2)

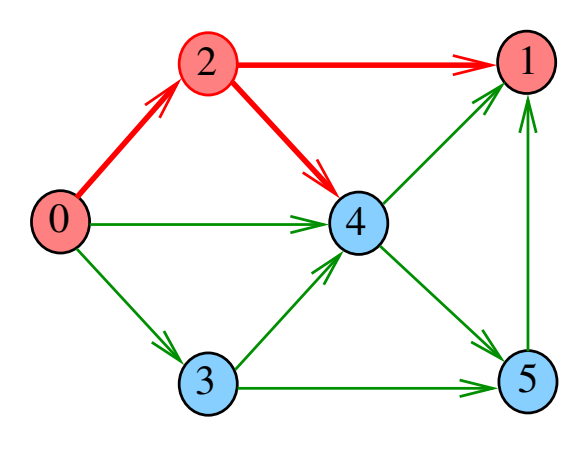

ίő  $299C$  $\Box$ 

pathR(G,4)

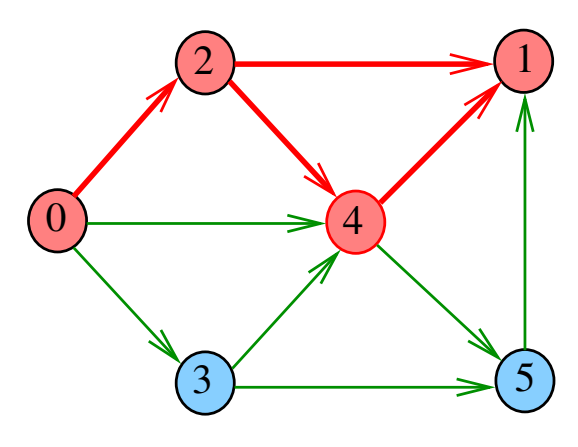

.<br>⊲ ≊  $\overline{z}$  $200$ 6

pathR(G,4)

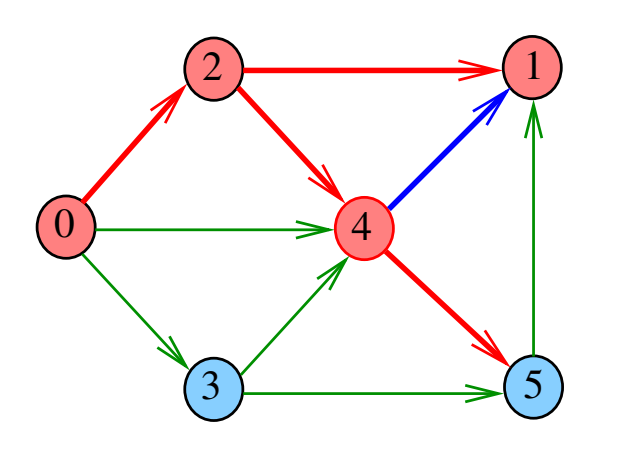

 $\leftarrow$   $\Box$  $2990$  $\overline{P}$  $\sim 10$  $\bar{a}$  $\bar{\mathbb{R}}$ 

pathR(G,5)

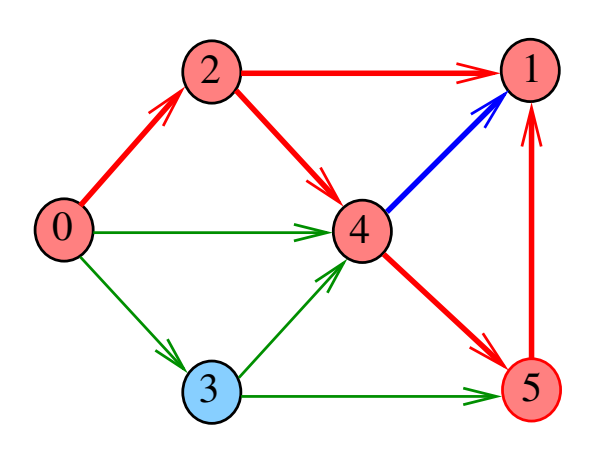

 $\bar{\Xi}$  $2980$  $\Box$ ٠đ k ⊞ ä

 $pathR(G, 4)$ 

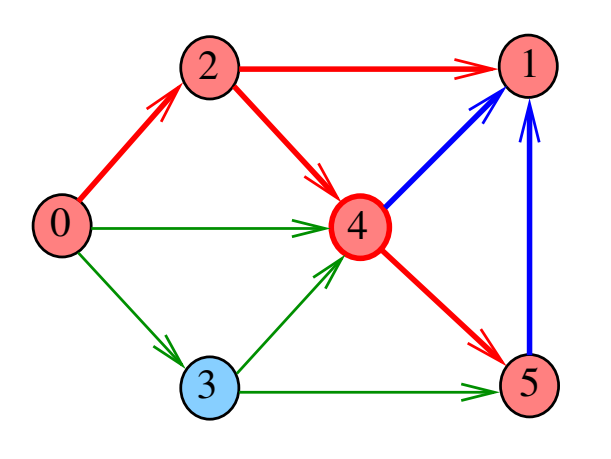

 $\equiv$  990 ò,  $\overline{\sigma}$  $\epsilon \geq$  $\sqrt{2}$ 

pathR(G,5)

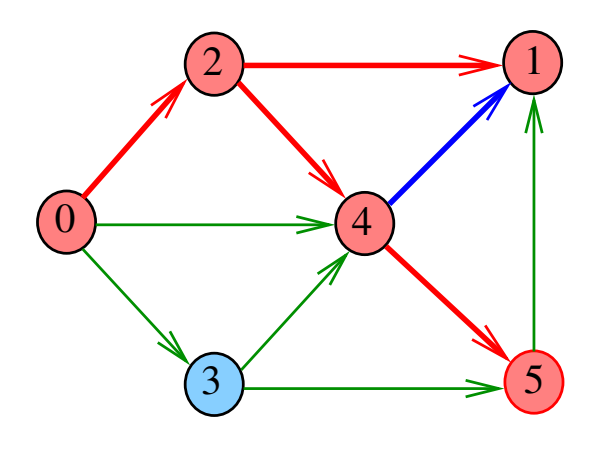

 $\overline{a}$  $\overline{a}$  $200$ 

pathR(G,5)

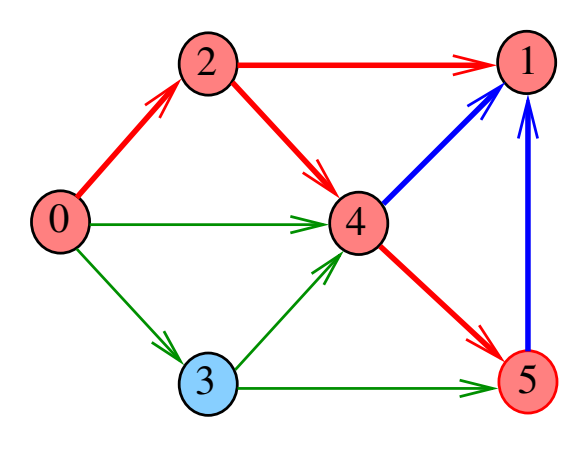

Ġ  $299C$  $\Box$ 

pathR(G,2)

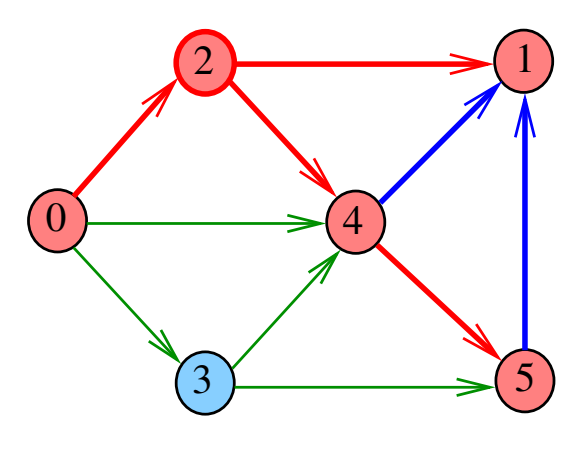

Ġ √ e  $\bar{\bar{z}}$  $200$  $\overline{\phantom{a}}$ 

# pathR(G,0)

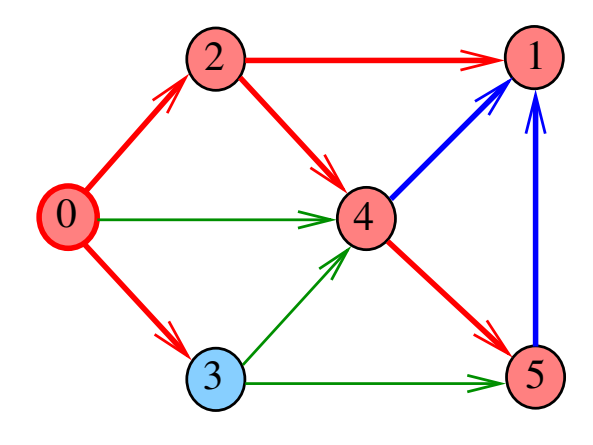

ò, . A  $200$ 

pathR(G,3)

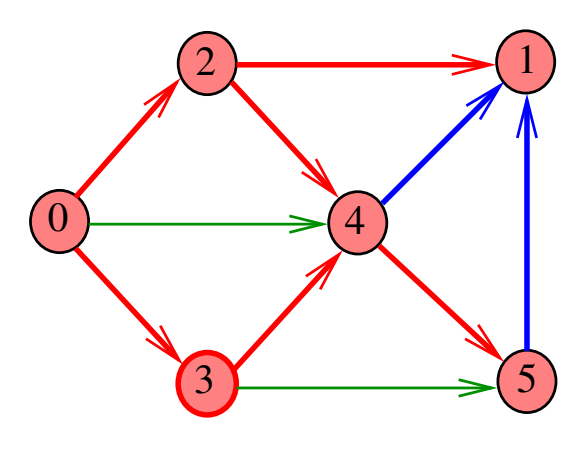

pathR(G,3)

ίő

 $\Box$ 

 $299C$ 

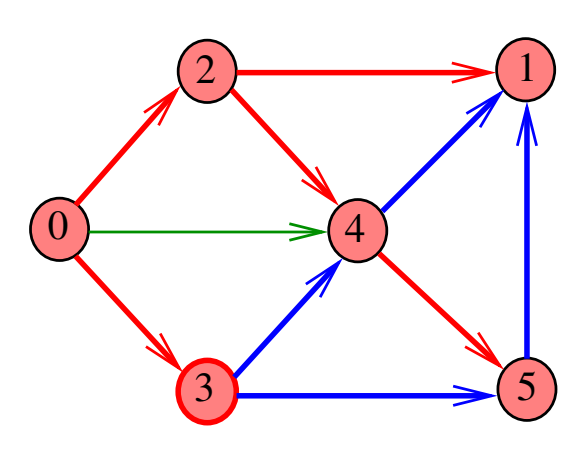

Ġ √ e  $\bar{\bar{z}}$  $200$  $\overline{\phantom{a}}$ 

pathR(G,0)

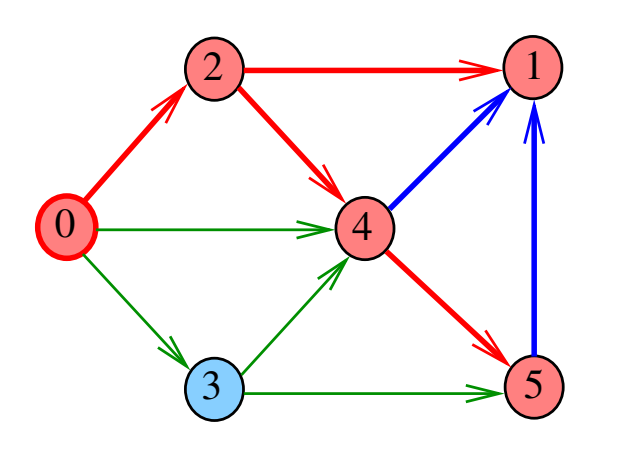

 $\leftarrow$   $\Box$  $\overline{P}$  $2990$  $\alpha \gg \alpha$  $\epsilon$  in  $\mathbb{R}^2$ 

pathR(G,3)

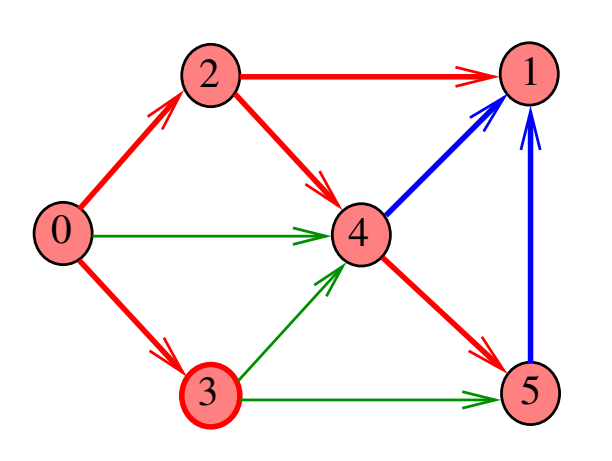

٠đ  $\bar{\Xi}$  $2980$ ¢п  $\left\langle \cdot \right\rangle$ ä

 $pathR(G, 3)$ 

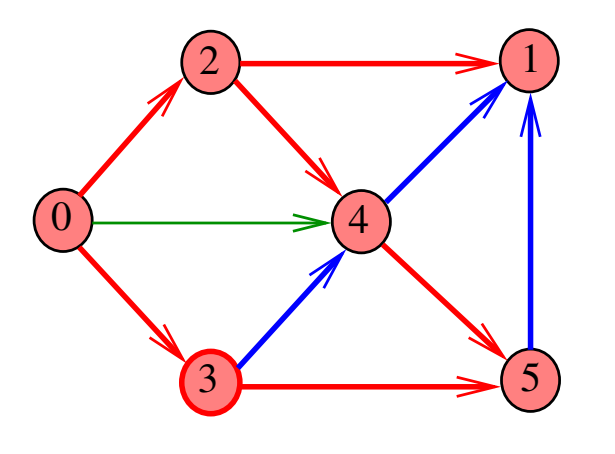

 $\Box$  $\overline{\sigma}$  $\left\langle \cdot \right\rangle \geq 0$  $\epsilon \geq 5$  $\mathbb{R}^2$  $-990$  pathR(G,0)

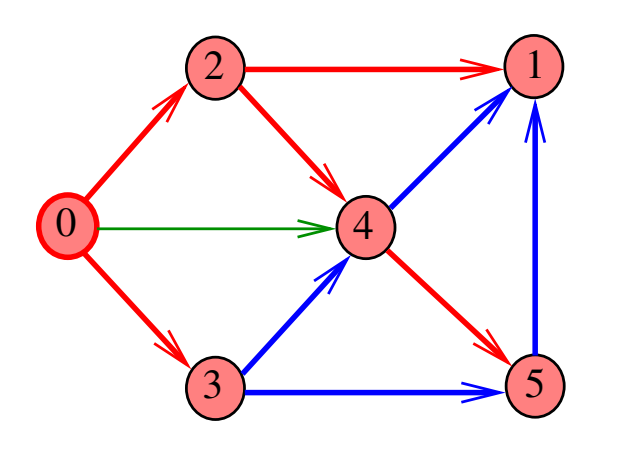

 $\blacksquare$ ் ச  $\sim 10$  $\pm$  $290$  $\equiv$ 

pathR(G,0)

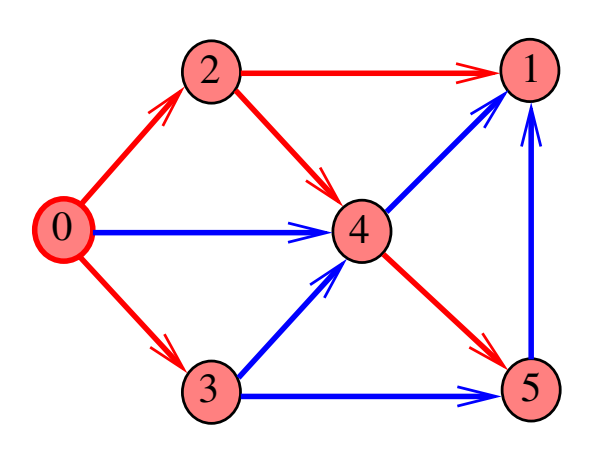

o. ்  $\equiv$  940  $\bar{\Xi}$ 

DIGRAPHpath(G,2,3)

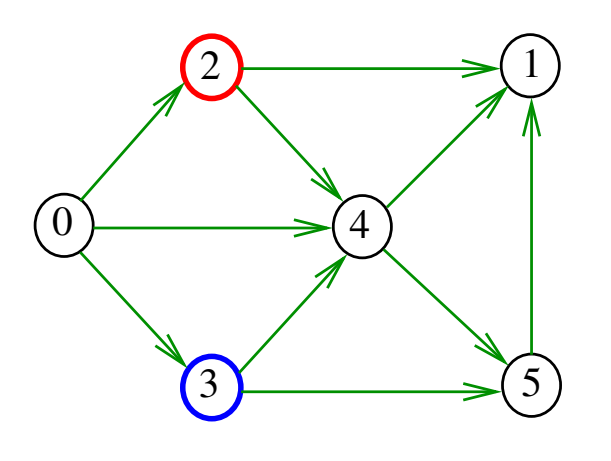

 $\Box$  $\overline{\sigma}$  $\epsilon \geq 5$  $\bar{z}$   $\partial$  a  $\alpha$  $\left\vert \cdot \right\vert \geq$  )

pathR(G,0)

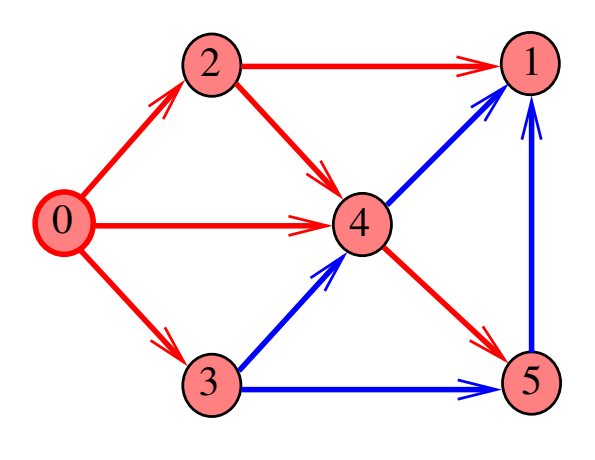

DIGRAPHpath(G,0,1)

 $\overline{a}$ ۰ń

 $\Box$ ٠ő  $200$ 

 $200$ 

 $\bar{\Xi}$ 

 $\bar{\mathbf{p}}$ 

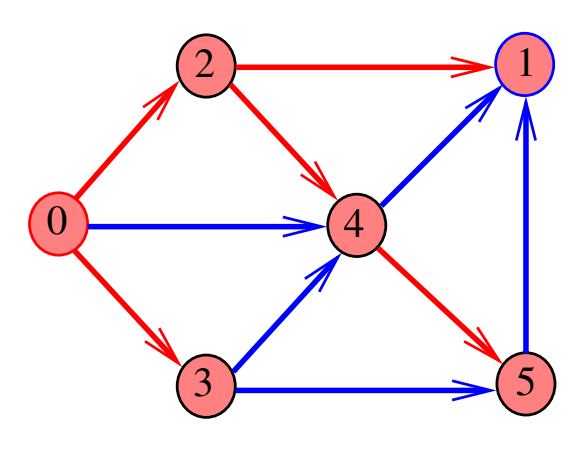

DIGRAPHpath(G,2,3)

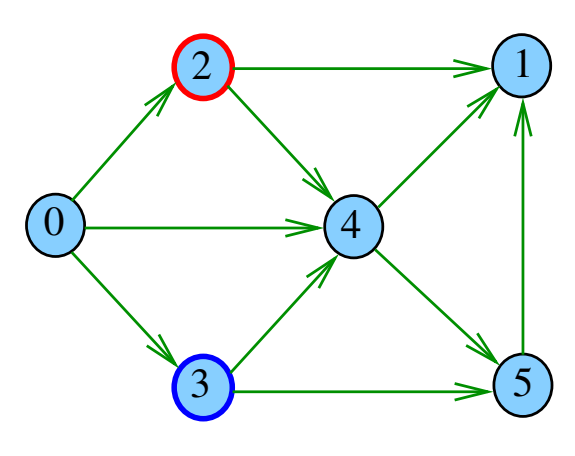

 $\bar{z}$  $-28$ √ B

pathR(G,2)

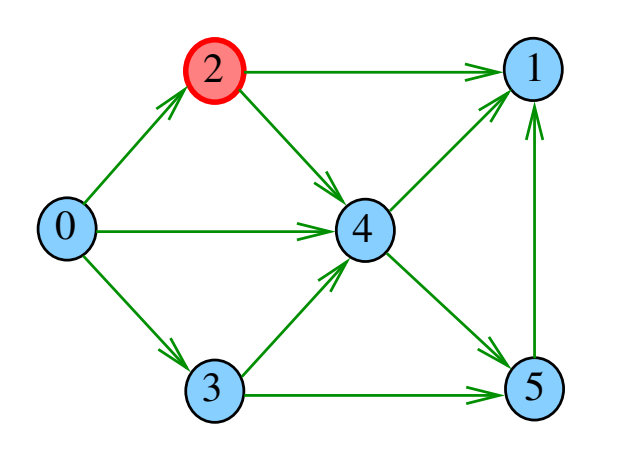

 $2990$ ò.  $\overline{P}$  $\alpha$  in  $\equiv$  $\bar{\mathbb{R}}$ 

pathR(G,1)

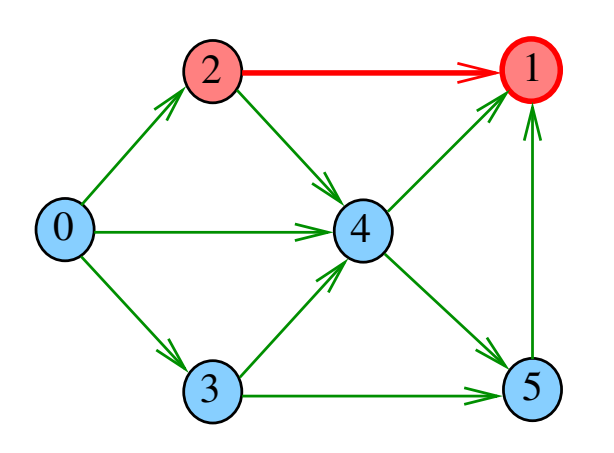

٠đ  $\bar{\Xi}$  $2980$ ¢п  $\epsilon \geq$ ä

 $pathR(G,2)$ 

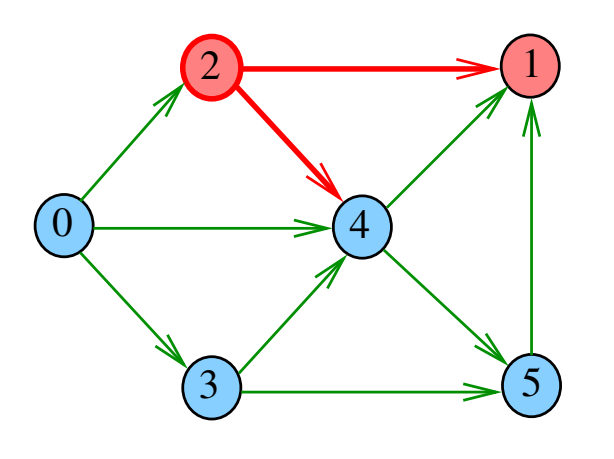

i.  $\overline{\sigma}$  $\sqrt{2}$  $\bar{\Xi}$  $200$  $\left\langle \cdot \right\rangle$ 

pathR(G,2)

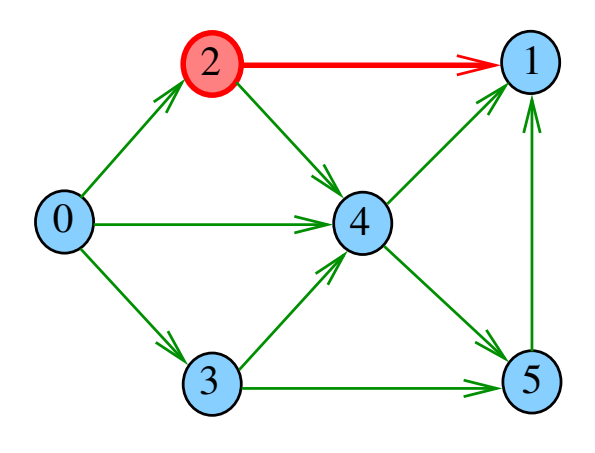

 $\overline{a}$  $\overline{a}$  $000$ 

pathR(G,2)

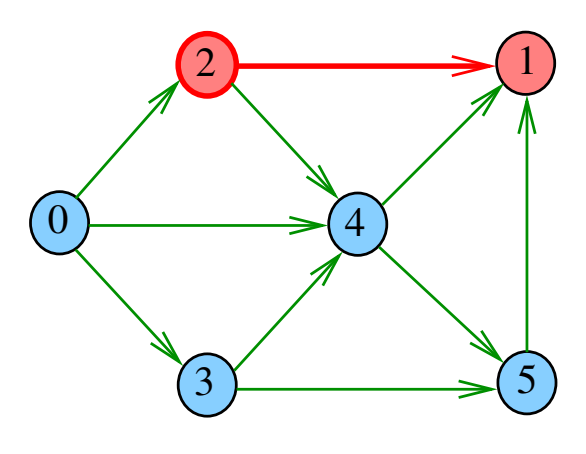

 $2990$ ίő  $\Box$ 

pathR(G,4)

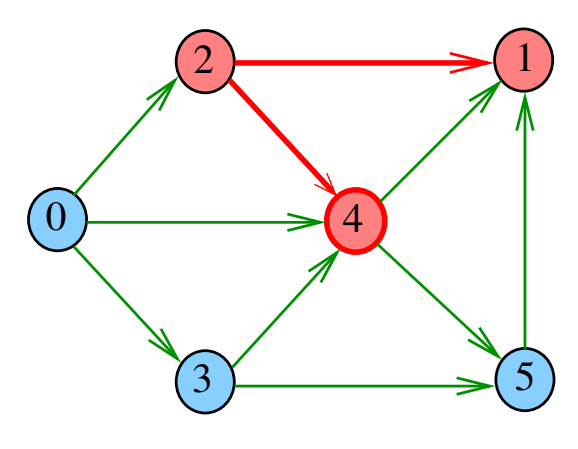

.<br>⊲ ≡ ä  $2990$ 6

# pathR(G,4)

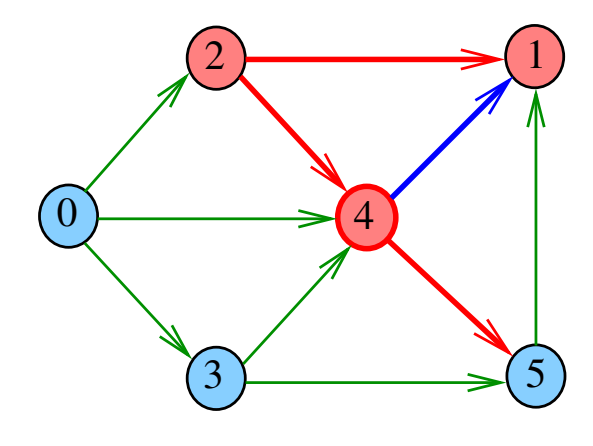

 $\overline{\phantom{a}}$  $\overline{a}$  $000$ 

pathR(G,5)

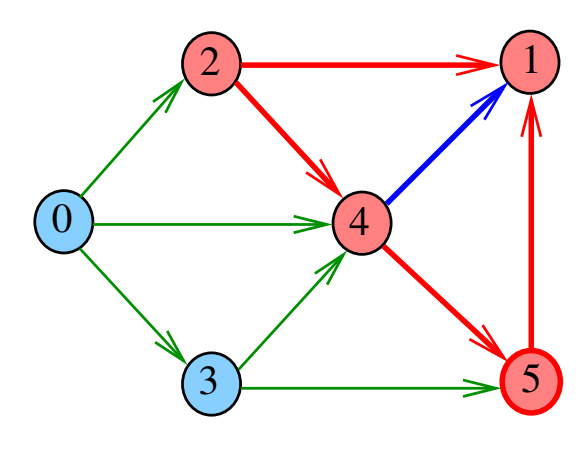

ίő  $\Box$ 

 $2990$ 

pathR(G,4)

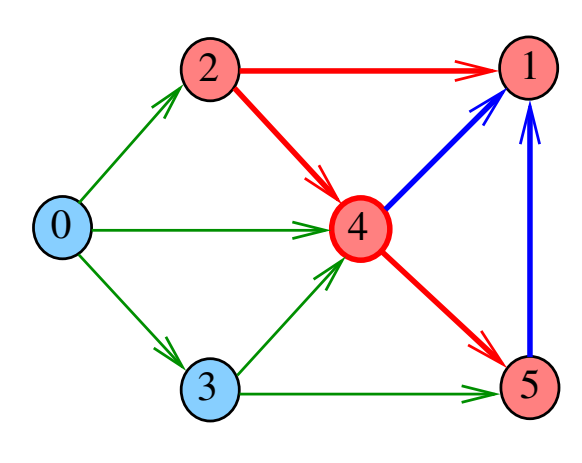

.<br>⊲ ≊  $\overline{z}$  $200$ 6

pathR(G,4)

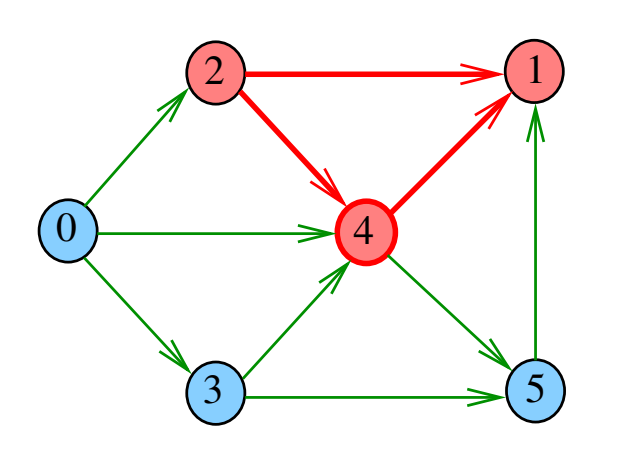

 $\left( \begin{array}{ccc} \square & \square \end{array} \right)$  $2990$  $\overline{P}$  $\sim 10$ ä,  $\bar{\mathbb{R}}$ 

pathR(G,5)

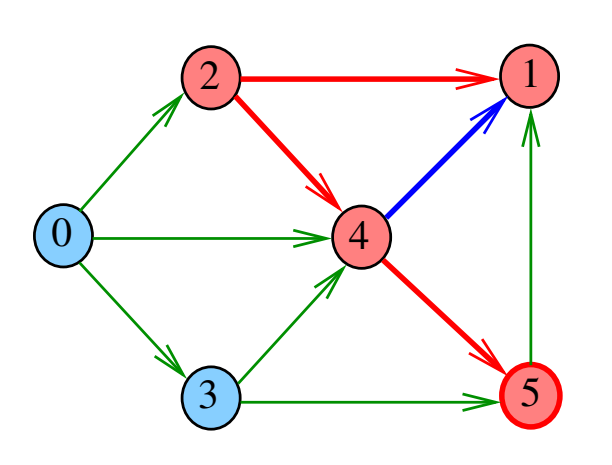

 $\bar{\Xi}$  $2980$ ¢п ٠ø ä € B

 $pathR(G, 5)$ 

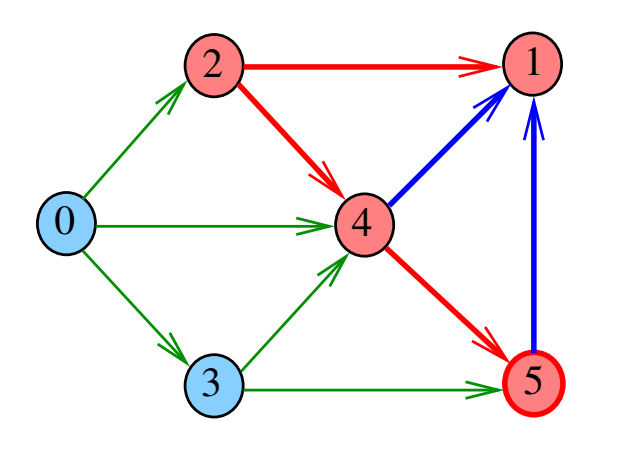

i.  $\overline{\sigma}$  $\sqrt{2}$  $\bar{\Xi}$  $200$  $\left\langle \cdot \right\rangle \geq$ 

pathR(G,2)

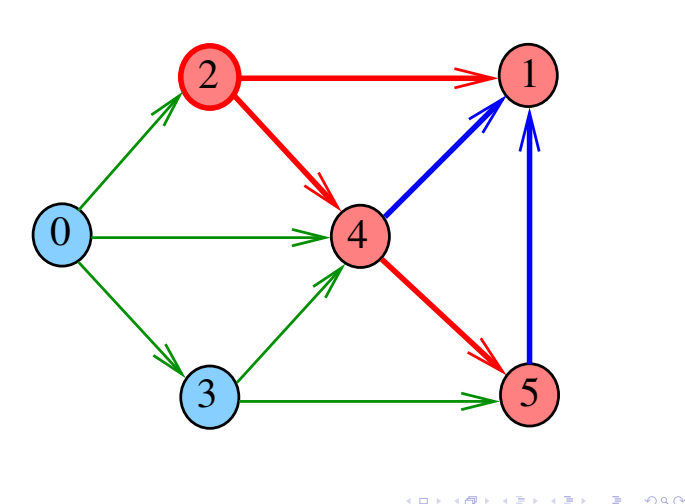

DIGRAPHpath(G,2,3)

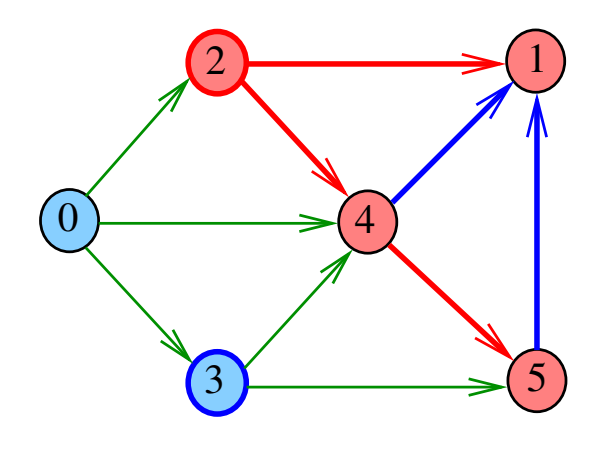

## DIGRAPHpath

.<br>In the serve of the server

static int lbl[maxV]; int DIGRAPHpath (Digraph G, Vertex s, Vertex t)  $\{$ Vertex v; 1 for  $(v = 0; v < G>> V; v++)$ 2  $\text{lb1}[v] = -1;$ <br>3  $\text{pathR}(G, s);$  $pathR(G,s);$ 4 if  $(1b1[t] == -1)$  return 0;<br>5 else return 1; else return  $1$ ; }

pathR

Visita todos os vértices que podem ser atingidos a partir de v

void pathR (Digraph G, Vertex v)

pathR

Visita todos os vértices que podem ser atingidos a partir de v

```
void pathR (Digraph G, Vertex v)
{
   Vertex w;
1 lbl|v| = 0;
2 for (w = 0; w < G->V; w++)3 if (G - \geq adj[v][w] == 1)4 if (lb1[w] == -1)<br>5 pathR(G, w);
               pathR(G, w);}
```
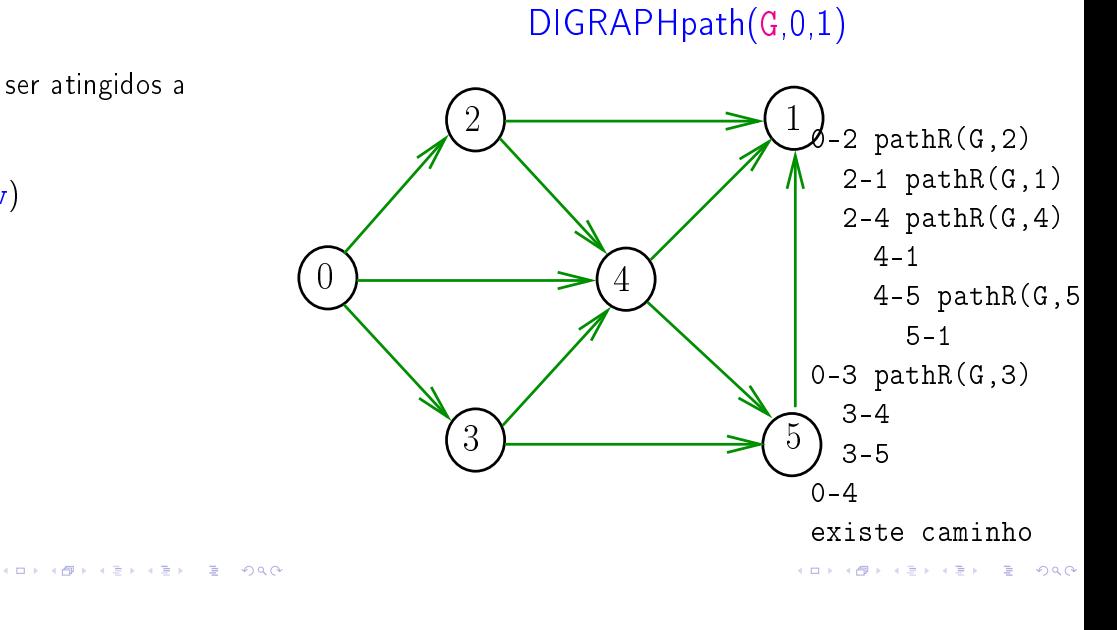

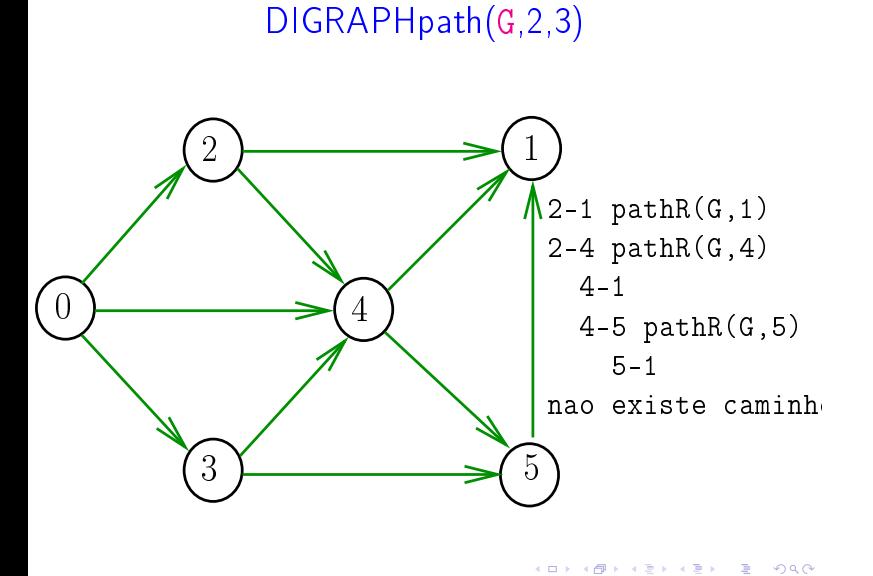

## Consumo de tempo

Qual é o consumo de tempo da função DIGRAPHpath?

linha número de execuções da linha

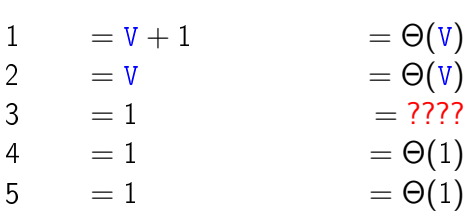

total =  $2 \Theta(1) + 2 \Theta(V) + ?$ ??  $= \Theta(V) + ???$ ?

**KEX KEX E YORC** 

Consumo de tempo

Qual é o consumo de tempo da função PathR?

## Consumo de tempo

Qual é o consumo de tempo da função DIGRAPHpath?

## Conclusão

O consumo de tempo da função DIGRAPHpath é Θ(V) mais o consumo de tempo da função PathR.

Consumo de tempo

Qual é o consumo de tempo da função PathR?

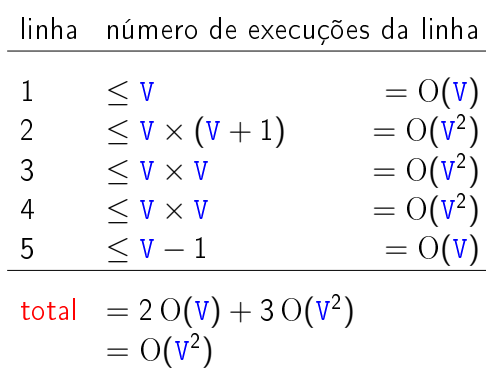

**KORK@RKERKER E 1090** 

## Conclusão

O consumo de tempo da função PathR para matriz de adjacência é  $O(V^2)$ .

O consumo de tempo da função DIGRAPHpath para matriz de adjacência é  $O(V^2)$ .

 $\mathcal{A}(\mathbf{D}) \times \mathcal{A}(\mathbf{D}) \times \mathcal{A}(\mathbf{E}) \times \mathcal{A}(\mathbf{E}) \times \mathbf{E} = \mathcal{A}(\mathbf{Q} \mathbf{Q})$